166

Motivating Example

# 9. Hashing

Hash Tables, Pre-Hashing, Hashing, Resolving Collisions using Chaining, Simple Uniform Hashing, Popular Hash Functions, Table-Doubling, Open Addressing: Probing [Ottman/Widmayer, Kap. 4.1-4.3.2, 4.3.4, Cormen et al, Kap. 11-11.4] *Gloal:* Efficient management of a table of all n ETH-students of *Possible Requirement:* fast access (insertion, removal, find) of a dataset by name

## **Dictionary**

Abstract Data Type (ADT) D to manage items<sup>4</sup> i with keys  $k \in \mathcal{K}$  with operations

- **D**.insert(*i*): Insert or replace *i* in the dictionary *D*.
- D.delete(i): Delete *i* from the dictionary *D*. Not existing  $\Rightarrow$  error message.
- **D**.search(k): Returns item with key k if it exists.

<sup>4</sup>Key-value pairs (k, v), in the following we consider mainly the keys

### **Dictionaries in Python**

```
dictionary → fruits = {
    "banana": 2.95, "kiwi": 0.70,
    "pear": 4.20, "apple": 3.95
}
```

169

### **Dictionaries in Java**

## **Motivation / Use**

Perhaps the most popular data structure.

- Supported in many programming languages (C++, Java, Python, Ruby, Javascript, C# ...)
- Obvious use
  - Databases, Spreadsheets
  - Symbol tables in compilers and interpreters
- Less obvious
  - Substrin Search (Google, grep)
  - String commonalities (Document distance, DNA)
  - File Synchronisation
  - Cryptography: File-transfer and identification

1. Idea: Direct Access Table (Array) Solution to the first problem: Pre-hashing Prehashing: Map keys to positive integers using a function Index Item  $ph: \mathcal{K} \to \mathbb{N}$ 0 -1 Theoretically always possible because each key is stored as a -2 3 4 5 : Problems bit-sequence in the computer [3.value(3)] Keys must be non-negative Theoretically also:  $x = y \Leftrightarrow ph(x) = ph(y)$ integers Practically: APIs offer functions for pre-hashing. (Java: -**2** Large key-range  $\Rightarrow$  large array object.hashCode(), C++: std::hash<>, Python: k hash(object)) [k,value(k)] APIs map the key from the key set to an integer with a restricted size.<sup>5</sup>

170

<sup>&</sup>lt;sup>5</sup>Therefore the implication  $ph(x) = ph(y) \Rightarrow x = y$  does **not** hold any more for all x,y.

## **Prehashing Example : String**

Mapping Name  $s = s_1 s_2 \dots s_{l_s}$  to key

$$ph(s) = \left(\sum_{i=1}^{l_s} s_{l_s-i+1} \cdot b^i\right) \mod 2^w$$

b so that different names map to different keys as far as possible.

b Word-size of the system (e.g. 32 or 64)

Example (Java) with b = 31, w = 32. Ascii-Values  $s_i$ . Anna  $\mapsto 2045632$ Jacqueline  $\mapsto 2042089953442505 \mod 2^{32} = 507919049$ 

## Implementation Prehashing (String) in Java

$$ph_{b,m}(s) = \left(\sum_{i=0}^{l-1} s_{l-i+1} \cdot b^i\right) \mod m$$

With b = 31 and m = 2<sup>32</sup> we get in Java<sup>6</sup>
int prehash(String s){
 int h = 0;
 for (int k = 0; k < s.length(); ++k){
 h = h \* b + s.charAt(k);
 }
 return h;
}</pre>

<sup>6</sup>Try to understand why this works

## Lösung zum zweiten Problem: Hashing

Reduce the universe. Map (hash-function)  $h : \mathcal{K} \to \{0, ..., m-1\}$ ( $m \approx n$  = number entries of the table)

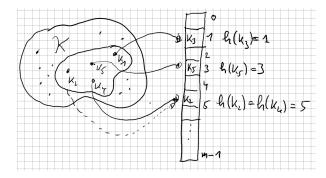

Collision:  $h(k_i) = h(k_j)$ .

### Nomenclature

*Hash funtion* h: Mapping from the set of keys  $\mathcal{K}$  to the index set  $\{0, 1, \ldots, m-1\}$  of an array (*hash table*).

 $h: \mathcal{K} \to \{0, 1, \dots, m-1\}.$ 

Normally  $|\mathcal{K}| \gg m$ . There are  $k_1, k_2 \in \mathcal{K}$  with  $h(k_1) = h(k_2)$  (*collision*).

A hash function should map the set of keys as uniformly as possible to the hash table.

174

## **Resolving Collisions: Chaining**

Example m = 7,  $\mathcal{K} = \{0, \dots, 500\}$ ,  $h(k) = k \mod m$ . Keys 12, 55, 5, 15, 2, 19, 43

#### Direct Chaining of the Colliding entries

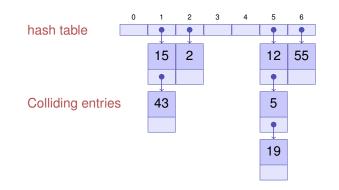

## Algorithm for Hashing with Chaining

- Insert(i) Check if key k of item i is in list at position h(k). If no, then append i to the end of the list. Otherwise replace element by i.
- **find**(k) Check if key k is in list at position h(k). If yes, return the data associated to key k, otherwise return empty element **null**.

179

181

**delete**(k) Search the list at position h(k) for k. If successful, remove the list element.

| hing |
|------|
| S    |

178

Worst-case: all keys are mapped to the same index.

 $\Rightarrow \Theta(n)$  per operation in the worst case.

Strong Assumptions: Each key will be mapped to one of the m available slots

- with equal probability (Uniformity)
- and independent of where other keys are hashed (Independence).

## **Simple Uniform Hashing**

Under the assumption of simple uniform hashing: *Expected length* of a chain when n elements are inserted into a hash table with m elements

$$\mathbb{E}(\text{Länge Kette j}) = \mathbb{E}\left(\sum_{i=0}^{n-1} \mathbb{1}(k_i = j)\right) = \sum_{i=0}^{n-1} \mathbb{P}(k_i = j)$$
$$= \sum_{i=1}^{n} \frac{1}{m} = \frac{n}{m}$$

 $\alpha = n/m$  is called *load factor* of the hash table.

### Simple Uniform Hashing

#### Theorem

Let a hash table with chaining be filled with load-factor  $\alpha = \frac{n}{m} < 1$ . Under the assumption of simple uniform hashing, the next operation has expected costs of  $\leq 1 + \alpha$ .

Consequence: if the number slots m of the hash table is always at least proportional to the number of elements n of the hash table,  $n \in \mathcal{O}(m) \Rightarrow$  Expected Running time of Insertion, Search and Deletion is  $\mathcal{O}(1)$ .

183

185

## Advantages and Disadvantages of Chaining

#### Advantages

- Possible to overcommit:  $\alpha > 1$  allowed
- Easy to remove keys.

#### Disadvantages

Memory consumption of the chains-

## An Example of a popular Hash Function

#### Division method

 $h(k) = k \bmod m$ 

Ideal: m prime, not too close to powers of 2 or 10 But often:  $m = 2^k - 1$  ( $k \in \mathbb{N}$ ) Other method: multiplication method (cf. Cormen et al, Kap. 11.3).

### Table size increase

- $\blacksquare$  We do not know beforehand how large n will be
- **Require**  $m = \Theta(n)$  at all times.

Table size needs to be adapted. Hash-Function changes  $\Rightarrow$  *rehashing* 

- Allocate array A' with size m' > m
- Insert each entry of A into A' (with re-hashing the keys)
- **Set**  $A \leftarrow A'$ .
- Costs  $\mathcal{O}(n+m+m')$ .

How to choose m'?

#### **Table size increase**

- 1.Idea  $n = m \Rightarrow m' \leftarrow m + 1$ Increase for each insertion: Costs  $\Theta(1 + 2 + 3 + \dots + n) = \Theta(n^2)$
- 2.Idea  $n = m \Rightarrow m' \leftarrow 2m$  Increase only if  $m = 2^i$ :  $\Theta(1 + 2 + 4 + 8 + \dots + n) = \Theta(n)$ Few insertions cost linear time but on average we have  $\Theta(1)$   $\bigcirc$

Jede Operation vom Hashing mit Verketten hat erwartet amortisierte Kosten  $\Theta(1).$ 

 $(\Rightarrow \text{Amortized Analysis})$ 

**Amortisierte Analyse** 

General procedure for dynamic arrays (e.g. Java: ArrayList, Python: List)

- The data structure provides, besides the data array, two numbers: size of the array (capacity m) and the number of used entries (size n)
- Double the size and copy entries when the list is full  $n = m \Rightarrow m \leftarrow 2n$ . Kosten  $\Theta(m)$ .
- Runtime costs for  $n = 2^k$  insertion operations:  $\Theta(1+2+4+8+\cdots+2^k) = \Theta(2^{k+1}-1) = \Theta(n).$

Costs per operation averaged over all operations = amortized costs

=  $\Theta(1)$  per insertion operation

## **Open Addressing**<sup>7</sup>

Store the colliding entries directly in the hash table using a *probing* function  $s : \mathcal{K} \times \{0, 1, \dots, m-1\} \rightarrow \{0, 1, \dots, m-1\}$ 

Key table position along a *probing sequence* 

$$S(k) := (s(k,0), s(k,1), \dots, s(k,m-1)) \mod m$$

Probing sequence must for each  $k \in \mathcal{K}$  be a permutation of  $\{0, 1, \ldots, m-1\}$ 

<sup>&</sup>lt;sup>7</sup>Notational clarification: this method uses *open addressing*(meaning that the positions in the hashtable are not fixed) but it is a *closed hashing* procedure (because the entries stay in the hashtable)

### Algorithms for open addressing

- insert(i) Search for kes k of i in the table according to S(k). If k is not present, insert k at the first free position in the probing sequence. Otherwise error message.
- find(k) Traverse table entries according to S(k). If k is found, return data associated to k. Otherwise return an empty element null.
- **delete**(k) Search k in the table according to S(k). If k is found, replace it with a special key removed.

#### **Linear Probing**

 $s(k, j) = h(k) + j \Rightarrow S(k) = (h(k), h(k) + 1, \dots, h(k) + m - 1)$ mod m

Example m = 7,  $\mathcal{K} = \{0, \dots, 500\}$ ,  $h(k) = k \mod m$ . Key 12, 55, 5, 15, 2, 19

| 0  | 1                 | 2 | 3  | 4 | 5  | 6  |
|----|-------------------|---|----|---|----|----|
| •5 | <mark>.</mark> 15 | 2 | 19 |   | 12 | 55 |

#### Discussion

#### Example $\alpha = 0.95$

The unsuccessful search consideres 200 table entries on average! (here without derivation).

#### Oisadvantage of the method?

① *Primary clustering:* similar hash addresses have similar probing sequences  $\Rightarrow$  long contiguous areas of used entries.

#### **Quadratic Probing**

 $s(k,j) = h(k) + \lceil j/2 \rceil^2 (-1)^{j+1}$  $S(k) = (h(k), h(k) + 1, h(k) - 1, h(k) + 4, h(k) - 4, \dots) \mod m$ 

Example m = 7,  $\mathcal{K} = \{0, \dots, 500\}$ ,  $h(k) = k \mod m$ . Keys 12, 55, 5, 15, 2, 19

| 0  | 1                 | 2 | 3 | 4  | 5  | 6  |
|----|-------------------|---|---|----|----|----|
| 19 | <mark>.</mark> 15 | 2 |   | •5 | 12 | 55 |

### Discussion

#### Example $\alpha = 0.95$

Unsuccessfuly search considers 22 entries on average (here without derivation)

#### Problems of this method?

**U** Secondary clustering: Synonyms k and k' (with h(k) = h(k')) travers the same probing sequence.

### **Double Hashing**

Two hash functions h(k) and h'(k).  $s(k, j) = h(k) + j \cdot h'(k)$ .  $S(k) = (h(k), h(k) + h'(k), h(k) + 2h'(k), \dots, h(k) + (m-1)h'(k)) \mod m$ 

#### Example:

 $m = 7, \mathcal{K} = \{0, \dots, 500\}, h(k) = k \mod 7, h'(k) = 1 + k \mod 5.$ Keys 12, 55, 5, 15, 2, 19

| 0 | 1  | 2 | 3  | 4 | 5   | 6           |
|---|----|---|----|---|-----|-------------|
| 5 | 15 | 2 | 19 |   | .12 | <b>.</b> 55 |

### **Double Hashing**

- Probing sequence must permute all hash addresses. Thus h'(k) ≠ 0 and h'(k) may not divide m, for example guaranteed with m prime.
- h' should be as independent of h as possible (to avoid secondary clustering)

Independence largely fulfilled by  $h(k) = k \mod m$  and  $h'(k) = 1 + k \mod (m - 2)$  (m prime).

### **Uniform Hashing**

Strong assumption: the probing sequence S(k) of a key l is equaly likely to be any of the m! permutations of  $\{0, 1, \ldots, m-1\}$ 

(Double hashing is reasonably close)

#### Theorem

Let an open-addressing hash table be filled with load-factor  $\alpha = \frac{n}{m} < 1$ . Under the assumption of uniform hashing, the next operation has expected costs of  $\leq \frac{1}{1-\alpha}$ .

198

Without Proof, cf. e.g. Cormen et al, Kap. 11.4